## [[File:{{{group-banner}}}|link=]]

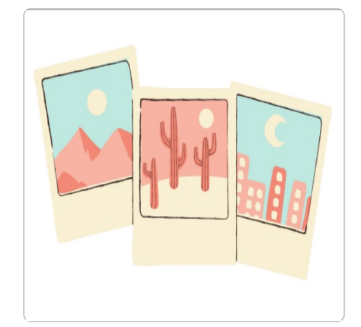

## Gérer ses photos et les images sur Internet

Retrouvez les différents tutoriels de l'atelier numérique "Gérer ses photos et les images sur Internet"

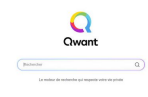

## Filtrer votre recherche d'image

Lors de votre recherche d'image vous pouvez filtrer vos résultats selon plusieurs critères. Suivez ce tutoriel filtrer rapideme recherche.

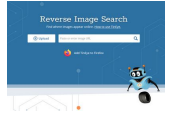

TinEye est un site de recherche par images. Si Google propose le même type de recherche, TinEye est un peu plus évolué et  $\epsilon$ notamment par la possibilité de classer les résultats de différentes manières. Avec TinEye, vous pouvez remonter aisément à publication d'une image ou trouver sa version haute qualité.

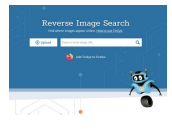

Installer TinEye pour faire facilement des recherches par images Voici comment ajouter une extension TinEye à Firefox. Une fois celle-ci installée, il vous suffira de faire un clic droit pour rec n'importe quelle image du web dans TinEye.

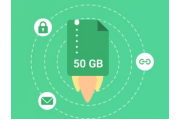

Partage des fichiers volumineux (jusqu'à 50 Go) Swiss Transfer est un service en ligne gratuit qui permet de partager facilement des fichiers volumineux jusqu'à 50 Go.

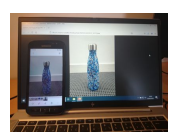

Transférer des photos d'un smartphone à un ordinateur La mémoire de votre smartphone est saturée ? Pensez à transférer vos photos sur votre ordinateur... Suivez le guide !